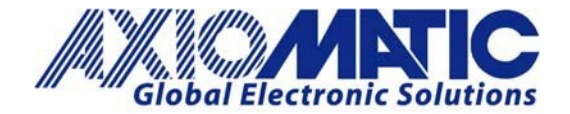

 **AN205 Version 1.01**

# AN205 – How to Calibrate Current Converters

# Introduction

This application note provides a general guide on how to calibrate Current converters with Part numbers of the form (IC-DR-XX), where XX is the optional output.

## Connections

Connect:

- the 24Vdc Power +/-.
- $\bullet$  the Input Signal  $+/-$ .
- An Ammeter to the Output +/- connections.

Then, short the Enable terminals.

#### Calibration

Step 1: Turn the power supply on.

Step 2: Apply a 20mA signal to the input.

- If the measured output is > Imax, turn the Span pot counter-clockwise until the output is =Imax.
- $\bullet$  If the measured output is < Imax, turn the Span pot clockwise until the output is = Imax.

Step 2: Apply a 4mA signal to the input.

- If the measured output is > Imin then turn the Zero pot counter-clockwise until the output is = Imin.
- If the measured output is < Imin then turn the Span pot clockwise until the output is = Imin.

Step 3: Repeat Steps 1 and 2. This is a required step because the adjustment of the Zero pot may affect the Imax accuracy.

## Factory Output Settings

Each unit has a different output current range with a different default Imin and Imax. See page 2 of the datasheet: [products.axiomatic.com/Asset/current-converter.pdf](https://products.axiomatic.com/Asset/current-converter.pdf) or refer to the table below for more information.

Axiomatic Technologies Oy Höytämöntie 6 33880 LEMPÄÄLÄ, Finland Tel. +358 103 375 750 salesfinland@axiomatic.com www.axiomatic.fi

Axiomatic Technologies Corporation 1445 Courtneypark Dr. E. Mississauga, ON Canada L5T 2E3 Tel. 1905 602 9270 sales@axiomatic.com www.axiomatic.com

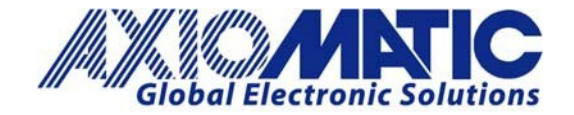

**AN205 Version 1.01**

LED The LED output increases in brightness in proportion with the input signal applied.

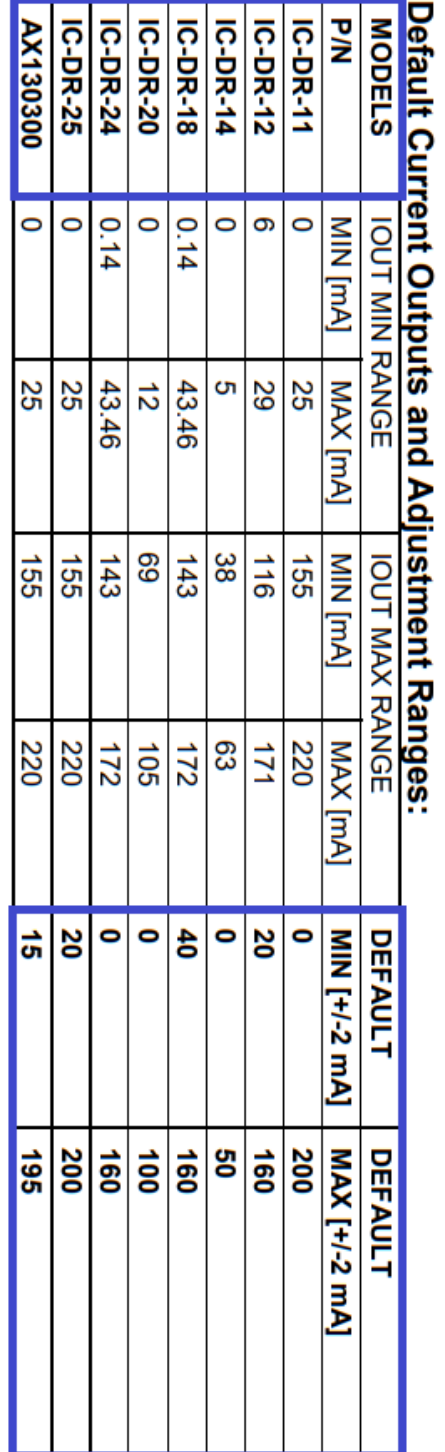

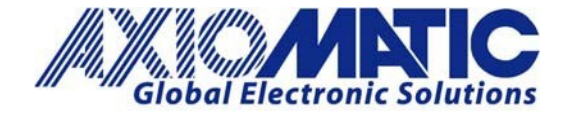

# **AN205**

**Version 1.01**

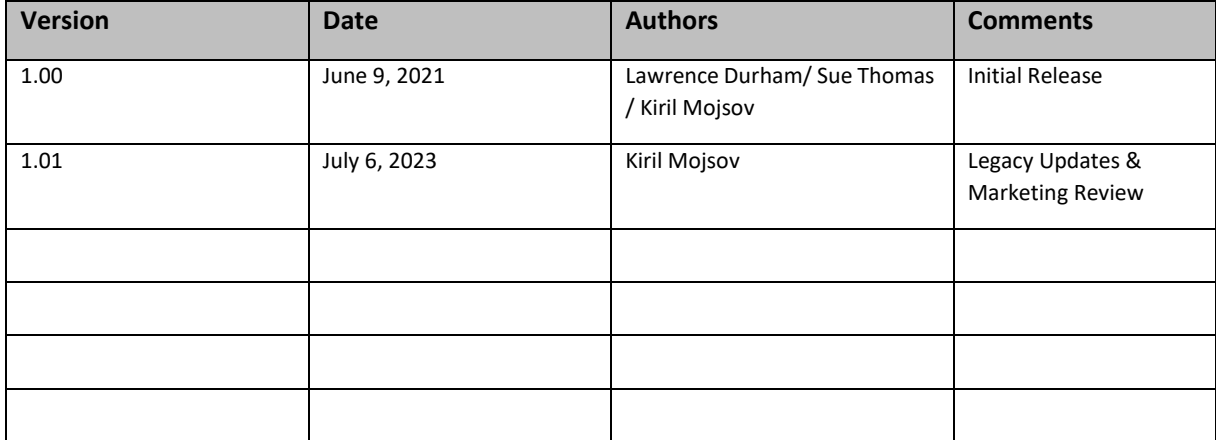